## SAP ABAP table RSDMTPN\_ENGINES {List of all the analytical services}

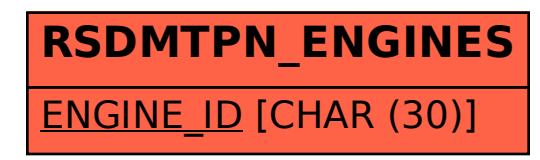